## **AFFELMAP 10**

*(cf. guide technique Affelnet-Lycée - début mai)*

Dans le cadre du téléservice Affectation (TSA), les représentants légaux **des élèves de 3<sup>e</sup>** , peuvent directement saisir les vœux pour une autre académie.

Toutefois, pour les dossiers nécessitant une saisie par les établissements, le module AFFELMAP via Affelnet-Lycée reste accessible dans le cadre :

- **d'un déménagement hors de l'académie de Créteil :** prendre connaissance du calendrier des procédures de l'académie d'accueil. Le SAIO de l'académie de Créteil ne dispose pas de ces informations.
- **d'une mobilité des élèves** sur une formation à recrutement interacadémique Île-de-France ou sur une formation à recrutement national *(fichier excel envoyé par le SAIO courant mars)*.

**Il est conseillé aux élèves de l'académie de Créteil de formuler au moins 1 vœu dans l'académie de Créteil.**

**PROCEDURE AU NIVEAU DE L'ETABLISSEMENT D'ORIGINE**

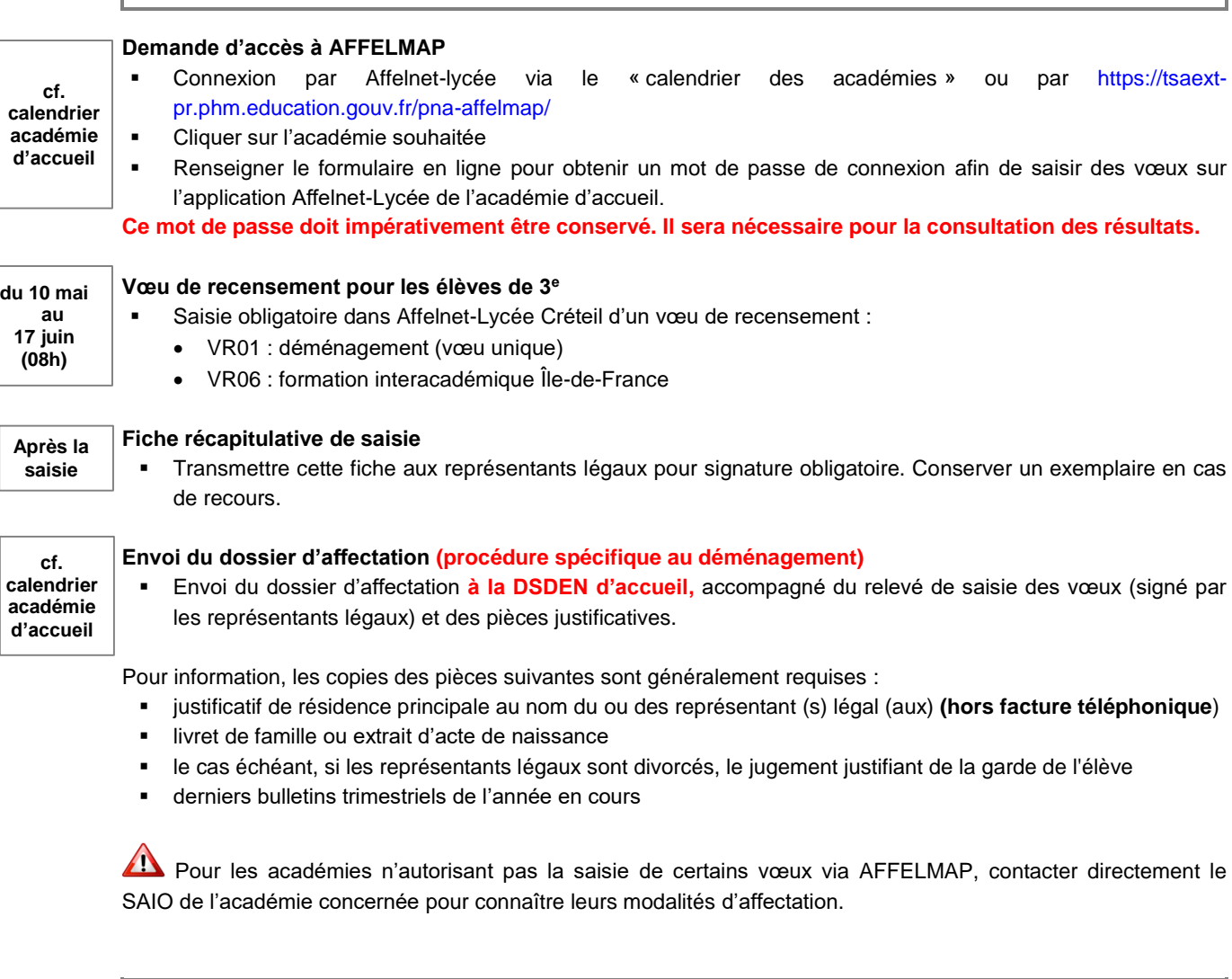

## **CAS PARTICULIER DES FORMATIONS INTERACADEMIQUES SOUMISES A PASSPRO**

Certaines formations ouvertes à l'interacadémique sont soumises à des entretiens d'information.

Pour inscrire un élève souhaitant postuler sur une formation Passpro à Paris et/ou Versailles, il est impératif de remplir le formulaire en ligne du site de l'académie d'accueil, de suivre la procédure et le calendrier de l'académie :

- Pour une demande sur Paris :<http://www.ac-paris.fr/portail/passpro>
- Pour une demande sur Versailles :<https://extranet.ac-versailles.fr/preinscription-passpro/>

W